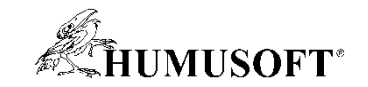

#### **10.9.2020 Brno**

# **TCC 2020**

## **Machine learning - od učení k implementaci**

#### **Condition Monitoring a Predictive Maintenance**

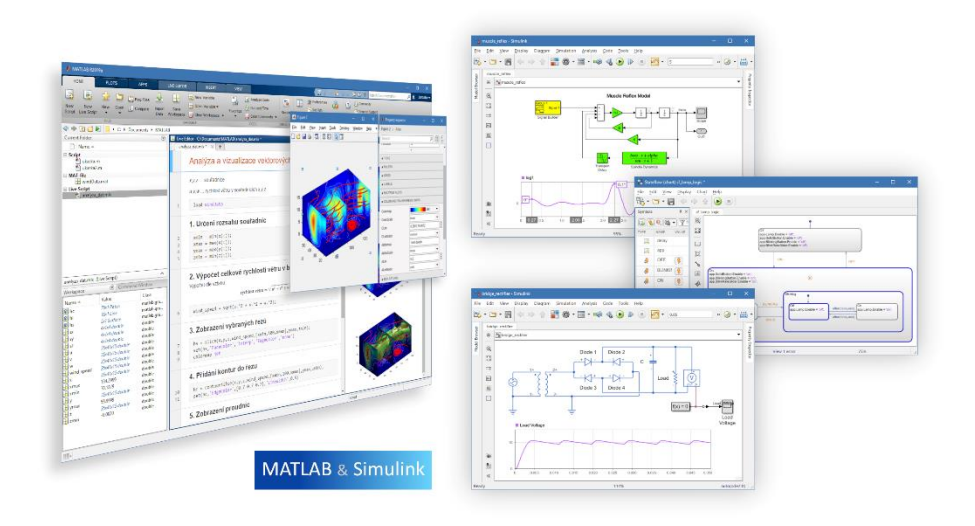

**Jaroslav Jirkovský jirkovsky@humusoft.cz**

*[www.humusoft.cz](http://www.humusoft.cz/) info@humusoft.cz*

*[www.mathworks.com](http://www.mathworks.com/)*

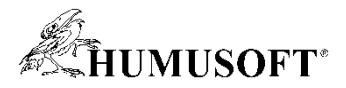

#### **There are two ways to get a computer to do what you want**

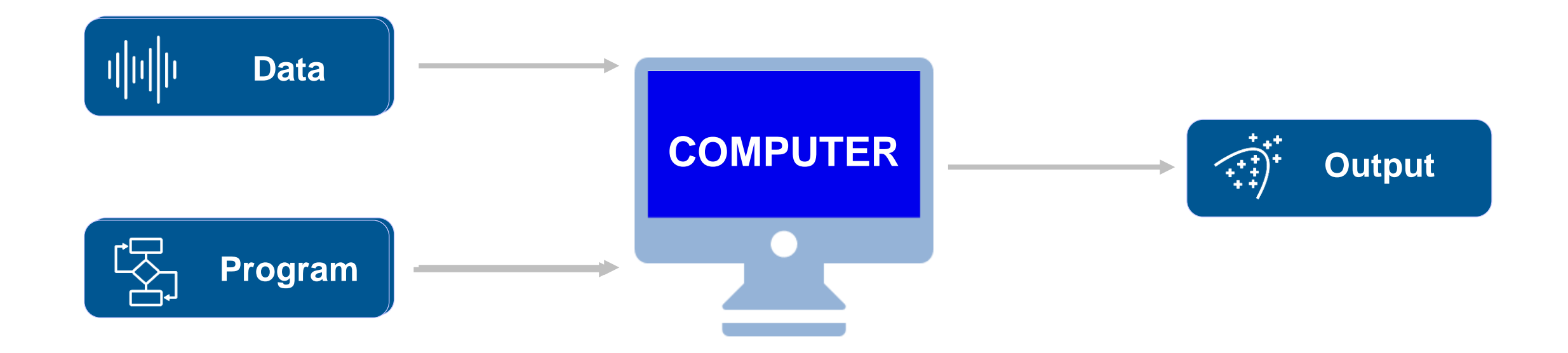

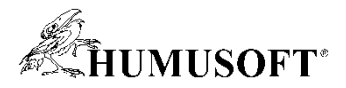

#### **There are two ways to get a computer to do what you want**

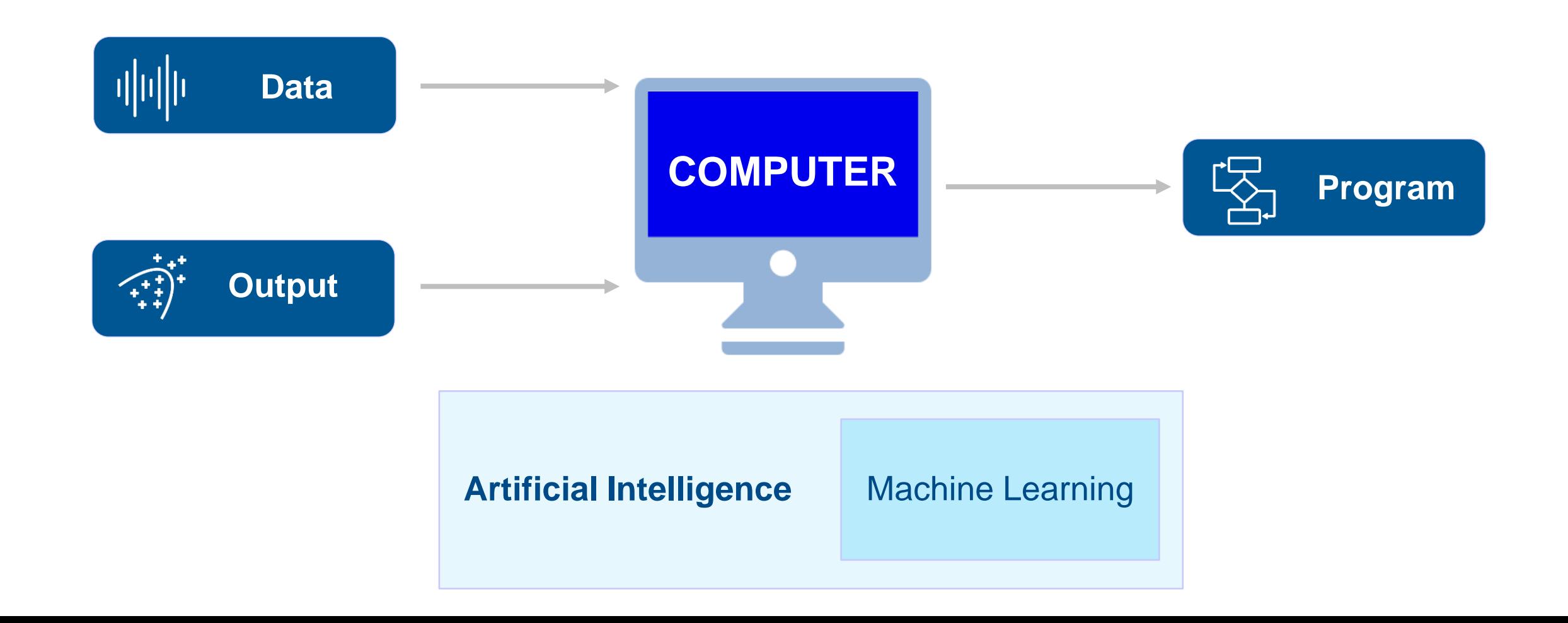

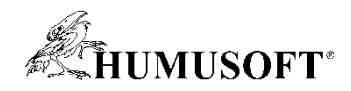

### **Machine Learning**

• **Different Types of Learning:**

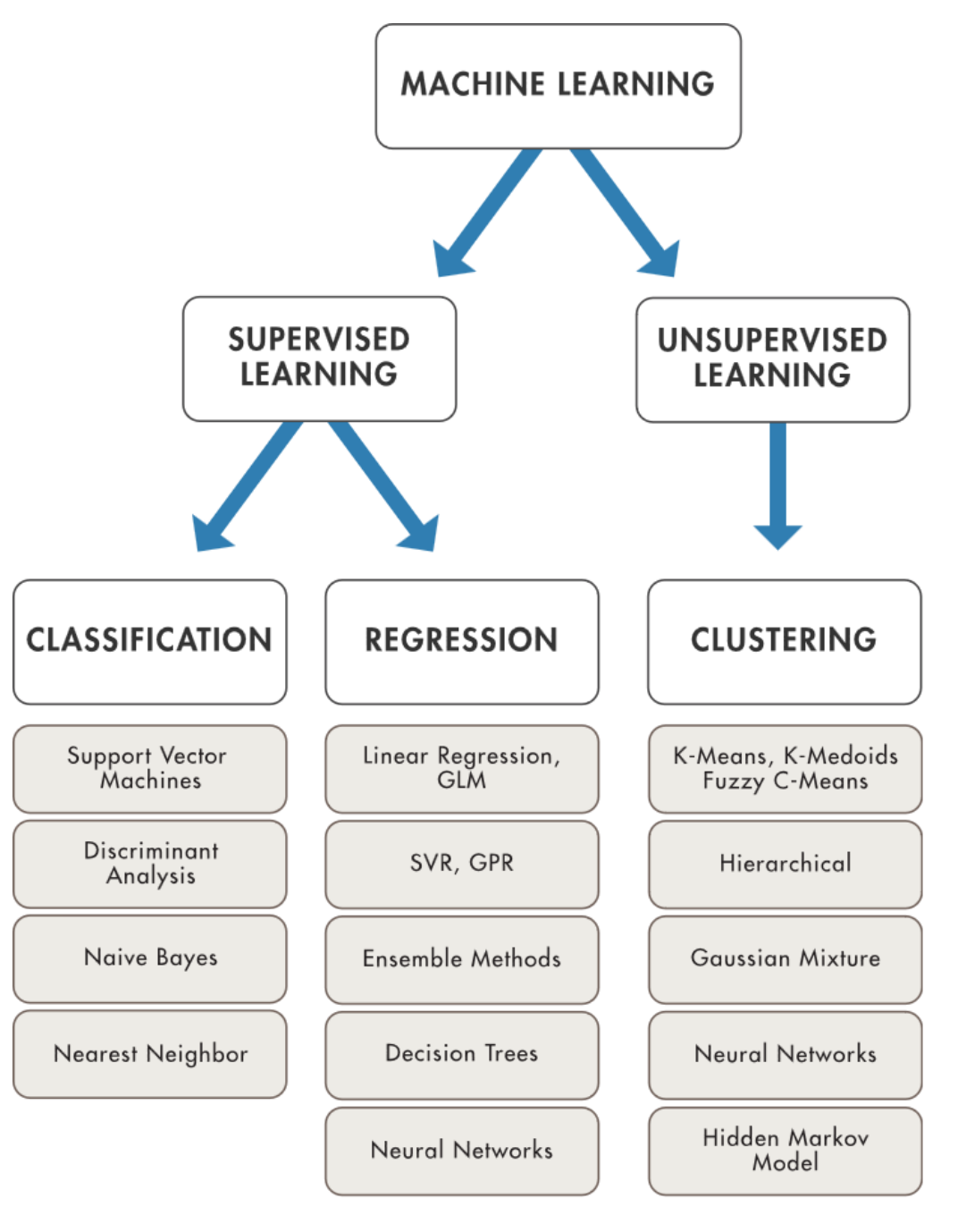

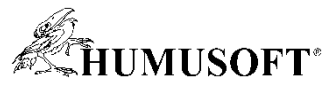

### **AI is Just One Part of System Development Workflow with MATLAB and Simulink**

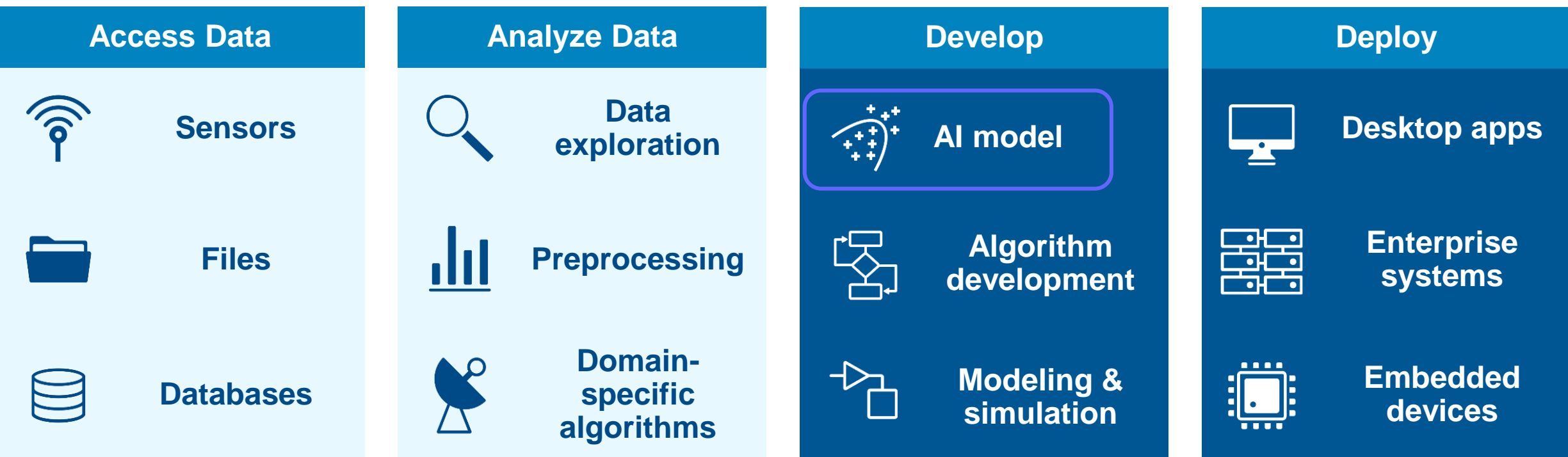

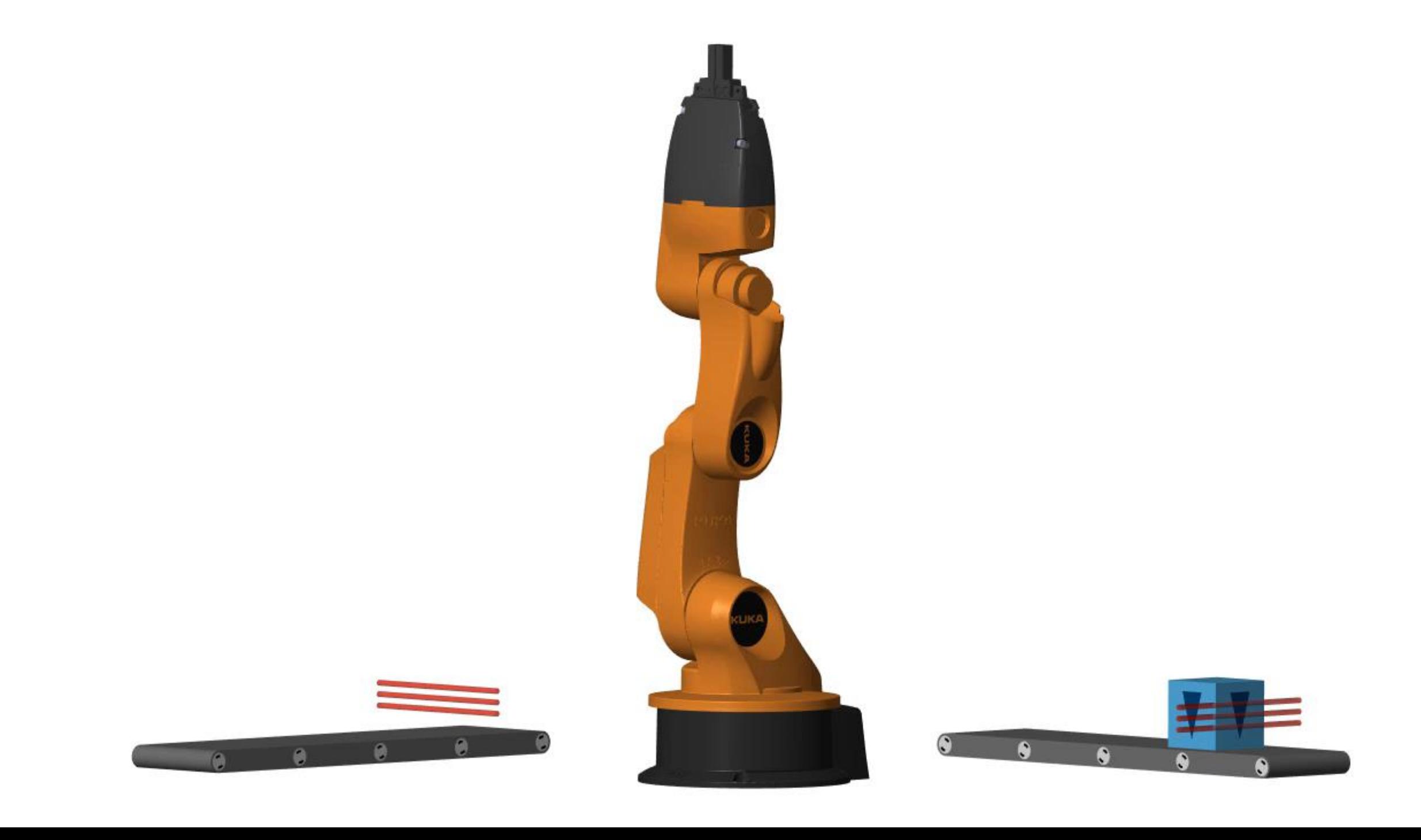

 $\int_0^z$ 

**AI for Condition Monitoring and Predictive Maintenance** • *Measure the wear of each robot* • *Predict* **and fix failures before they happen** • **AI handles uncertainty and variability**

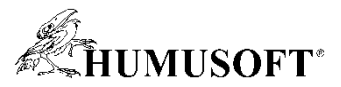

### **What is Condition Monitoring and Predictive Maintenance?**

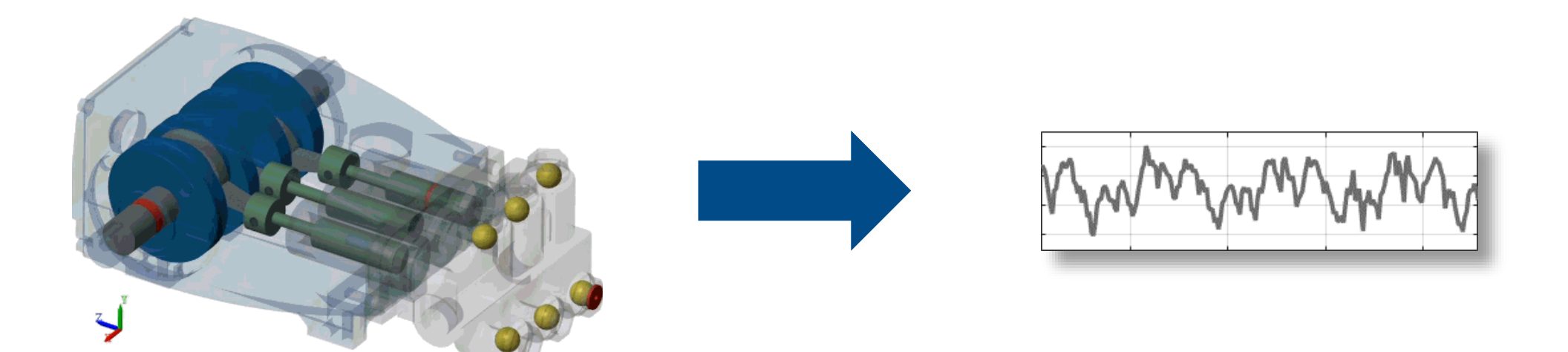

#### **Translate**

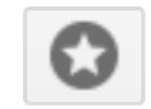

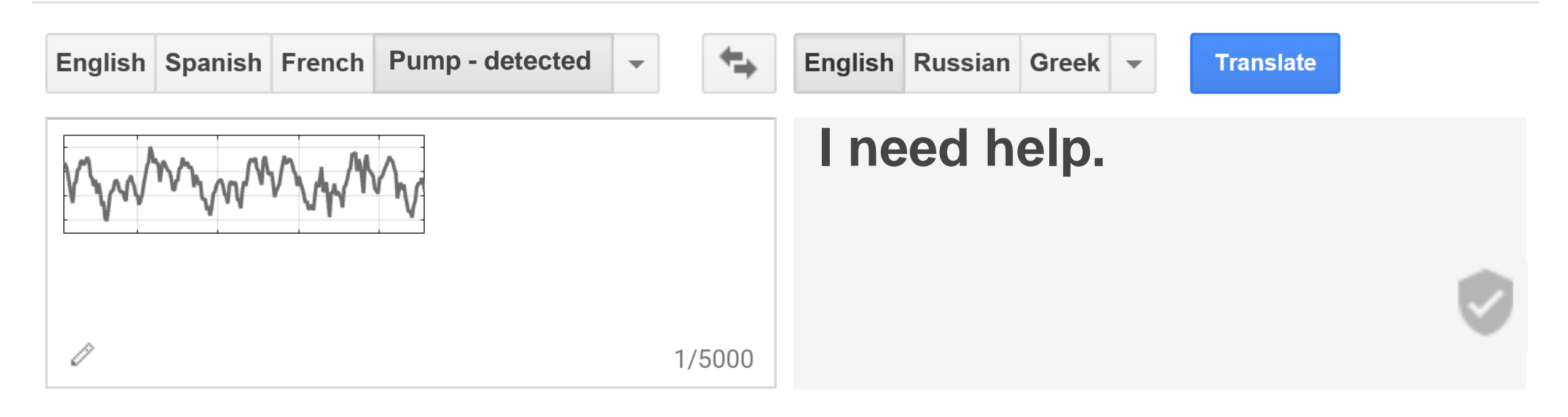

#### **Translate**

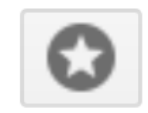

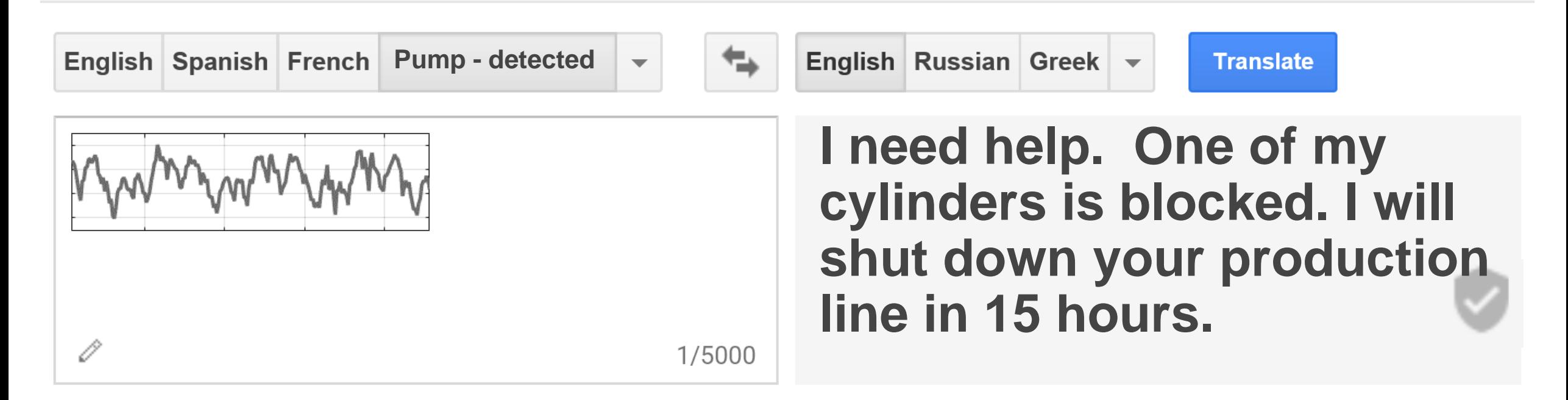

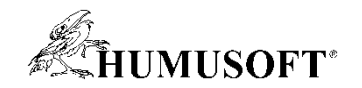

### **Predictive Maintenance Algorithm Answers These Questions**

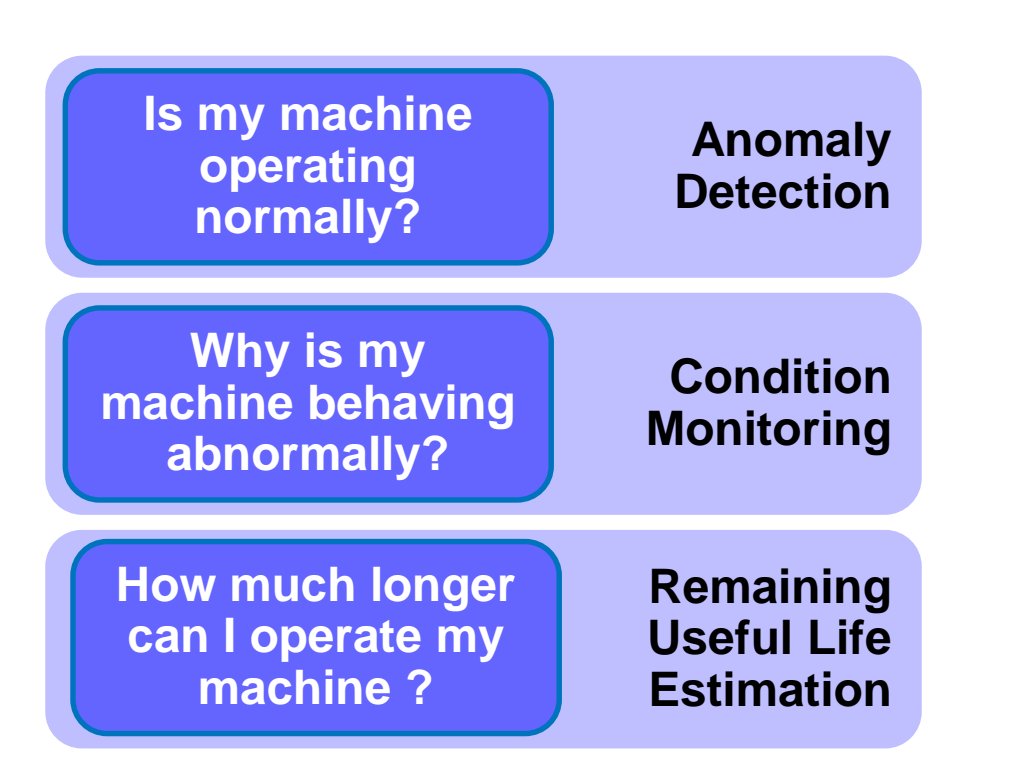

**I need help.** 

**One of my cylinders is blocked.** 

**I will shut down your line in 15 hours.**

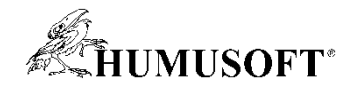

### **Workflow for Developing a AI (PdM) Algorithm**

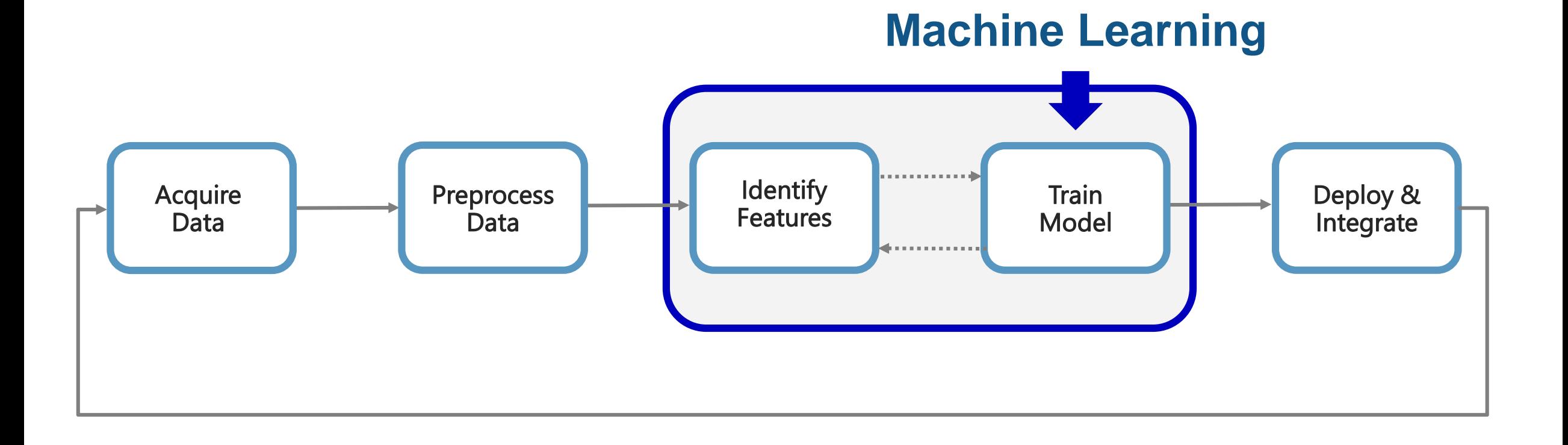

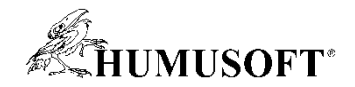

### **Workflow for Developing a AI (PdM) Algorithm**

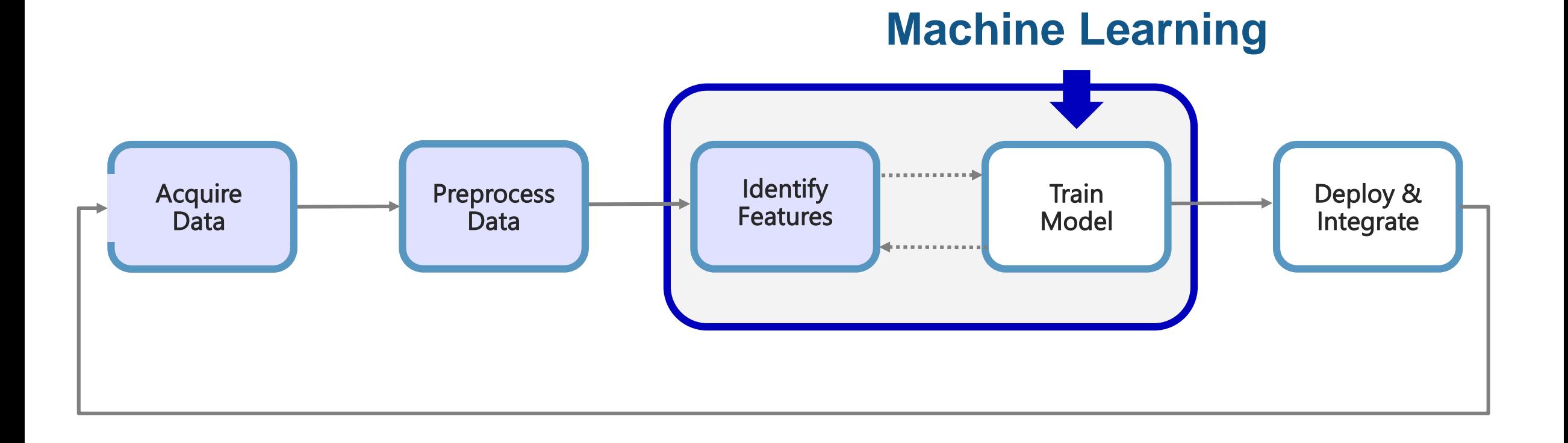

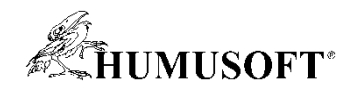

### **Why extract features and what are they?**

- **Working with raw data** 
	- **might not describe the system dynamics in the best possible way**
	- **unfeasible to develop machine learning models with all of the raw data**
- **Transform the data into smaller set of descriptive** *features* 
	- **describe the dynamics better**
	- **usually also reduce the amount of data!**
- **Example: classifying speech to male/female**
	- **Instead of using the raw waveform, calculate/extract the power on ten spectrum bands** → vector of ten values instead of potentially millions of samples
	- **This often requires** *domain knowledge* **(what are the good features?)**

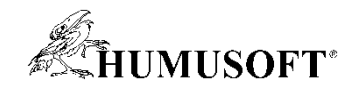

#### **Feature Extraction**

- **How do you extract features?**
	- **Signal processing methods**
	- **Statistics & model-based methods**
- **Which features should you extract?**
	- **Depends on the data available**
	- **Depends on the hardware available**
- **How do I deal with streaming data?**
	- **Determine buffer size**
	- **Extract features over a moving buffer window**

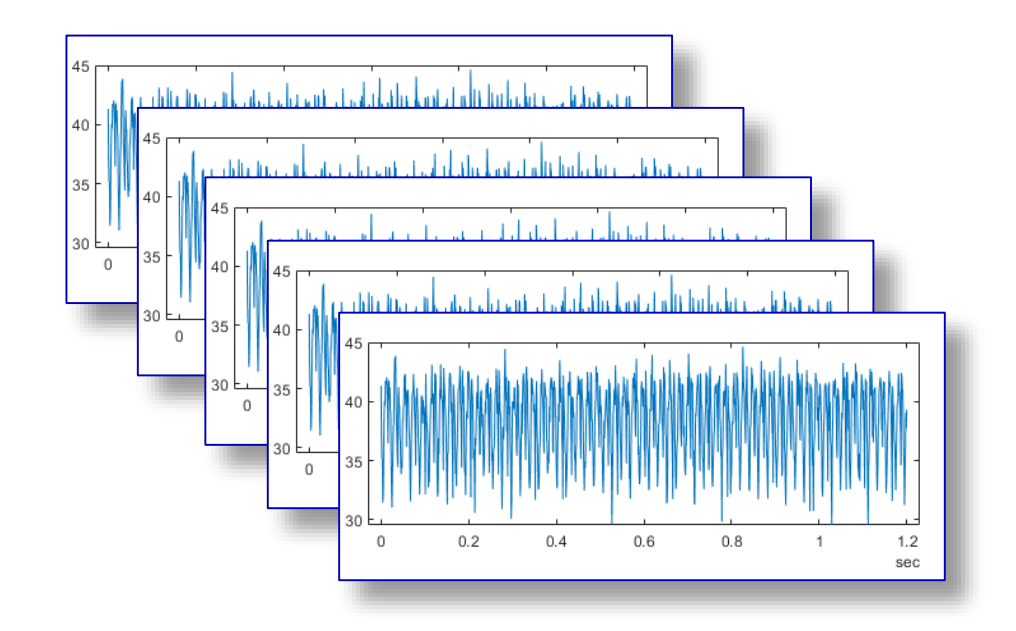

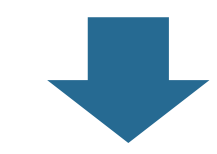

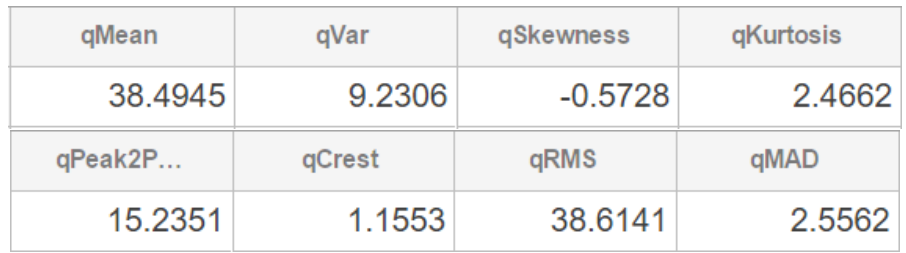

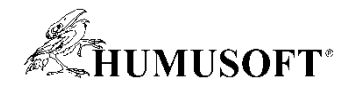

### **Statistics + Signal Processing**

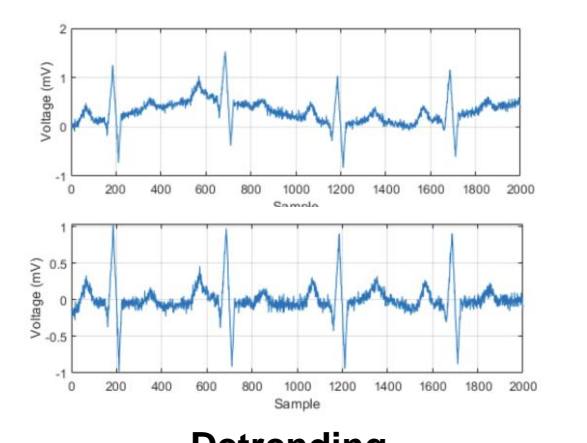

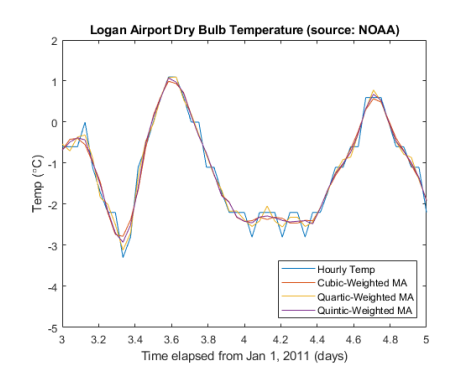

**Power Spectrum** 

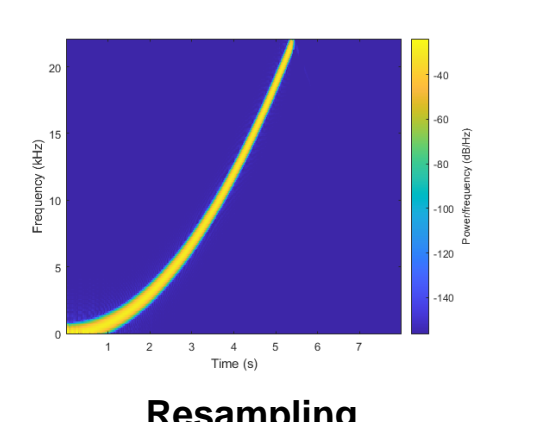

- Unfiltered -Filtered  $\overline{A}$  $\overline{2}$  $-4$  $-60$  $-10$  $-120$  $-140$ 300 150 200 250 350  $400$ 450 Frequency (Hz) **Resampling The Resampling Resampling** 

500

#### **Data Preprocessing <b>Feature Engineering**

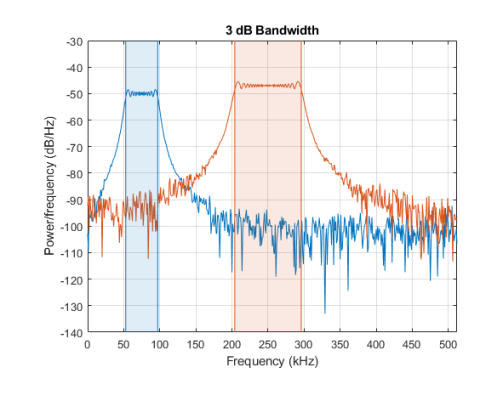

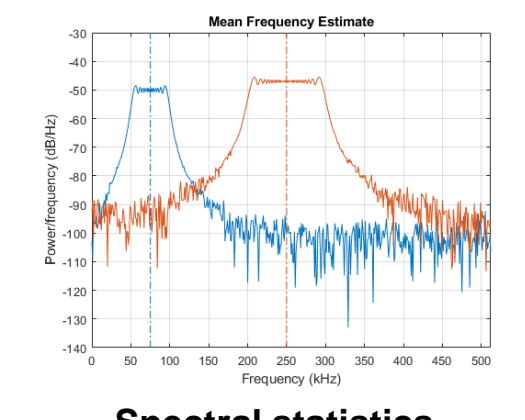

#### **Detrending Smoothing Smoothing Bandwidth measurements Spectral statistics**

**Frequency domain**

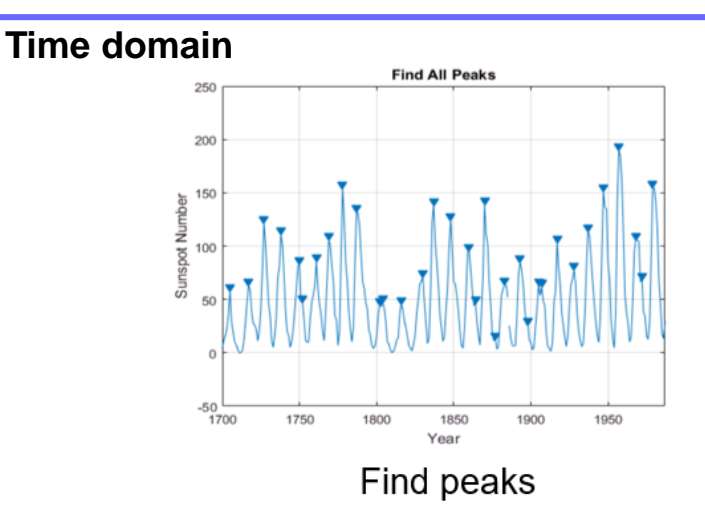

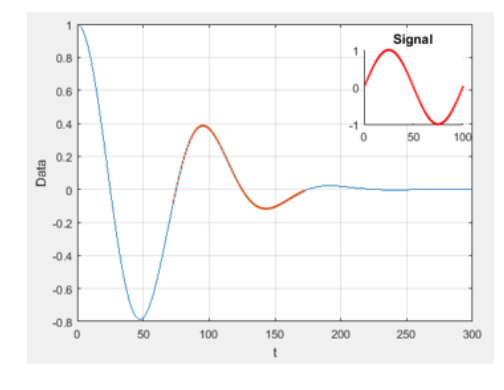

Find signal patterns

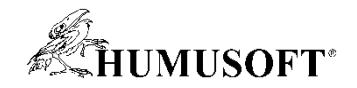

### **Common time-domain signal features**

- **Kurtosis**
- **Skewness**
- **Peak-to-peak, RMS, Mean, Variance, etc.**

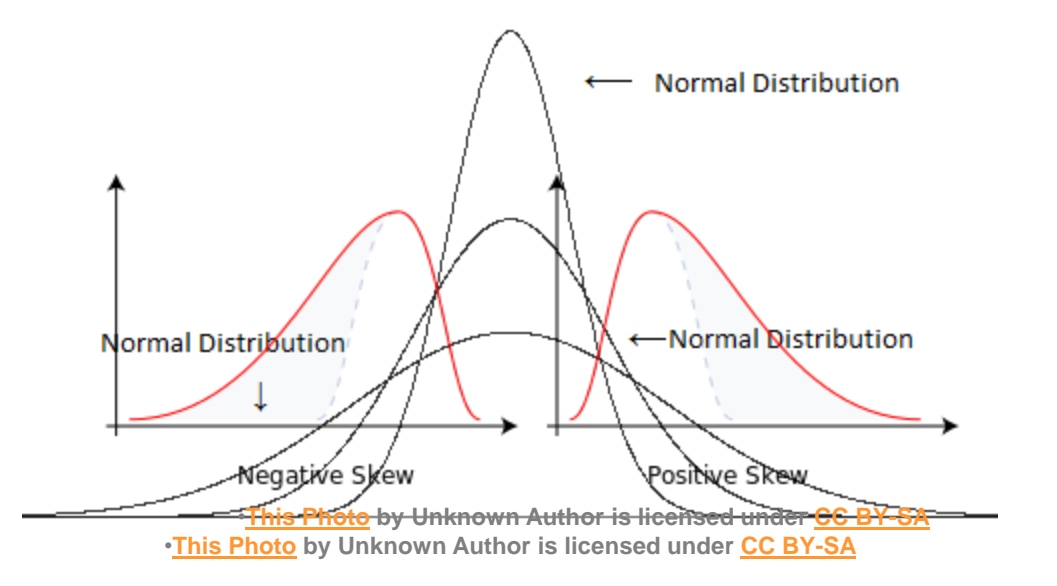

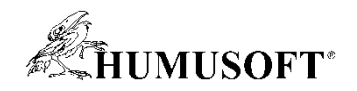

### **Diagnostic Feature Designer App**

**(Predictive Maintenance Toolbox)**

- **Extract, visualize, and rank features from sensor data**
- **Use both statistical and dynamic modeling methods**
- **Work with out-of-memory data**
- **Explore and discover techniques without writing MATLAB code**

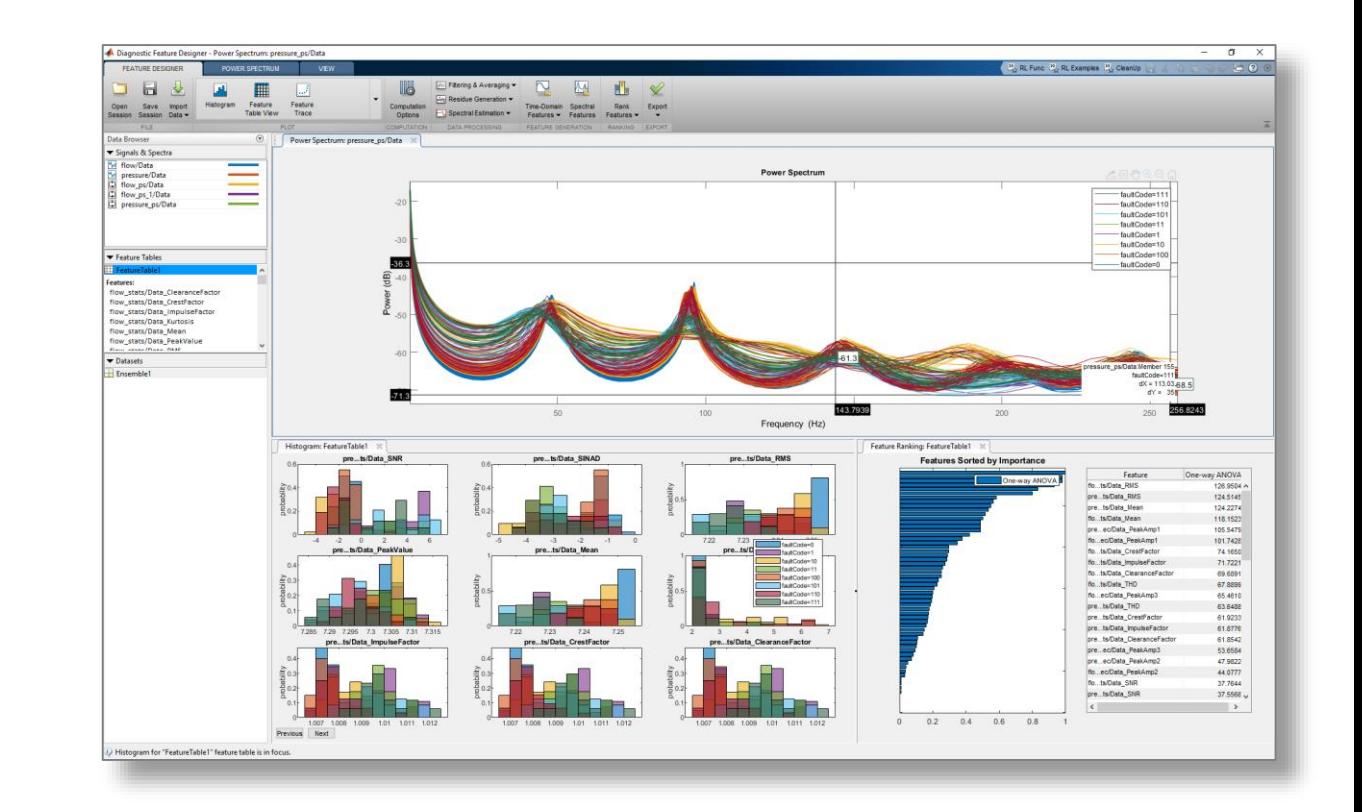

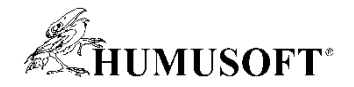

#### **Principal Components Analysis – what is it doing?**

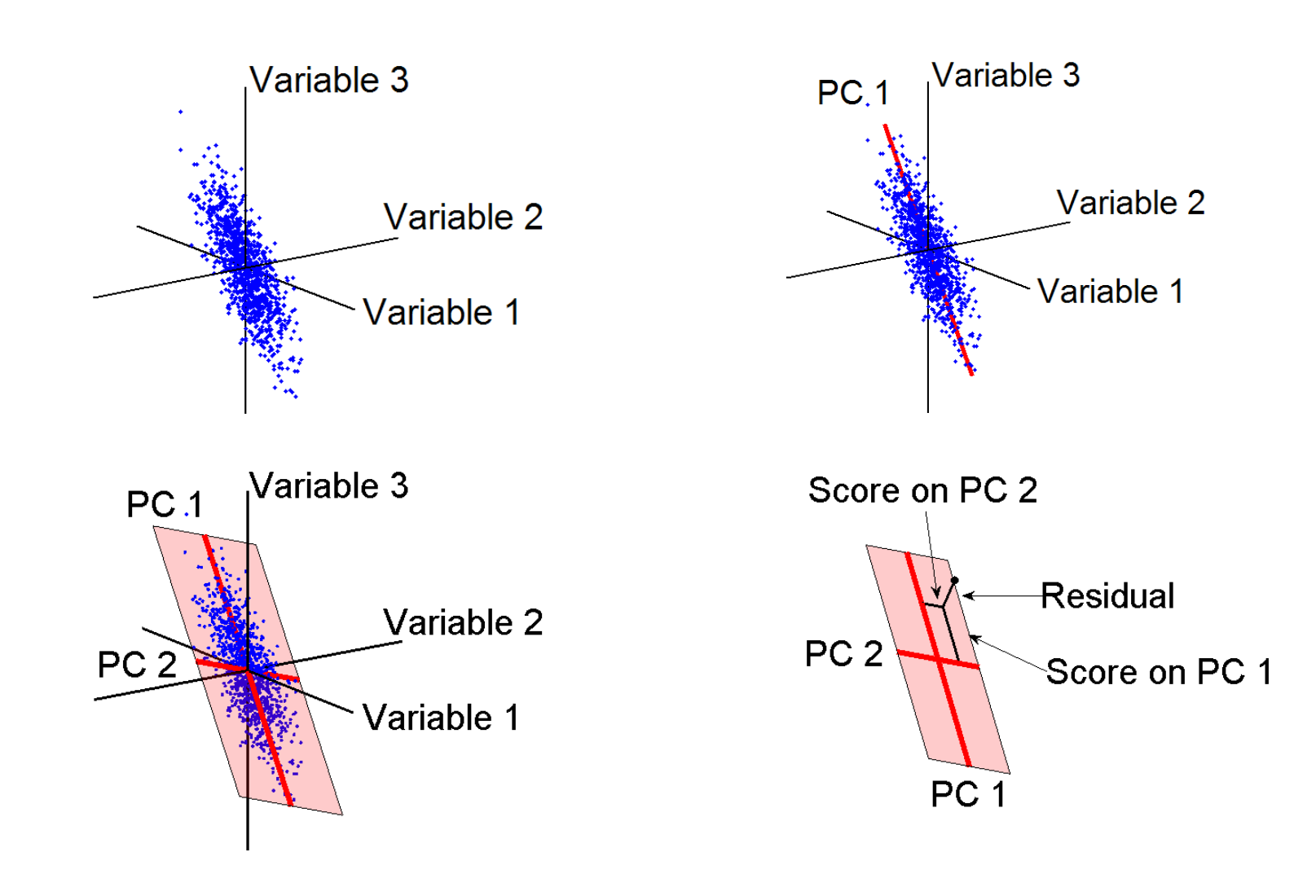

![](_page_19_Picture_0.jpeg)

### **Workflow for Developing a AI (PdM) Algorithm**

![](_page_19_Figure_2.jpeg)

![](_page_20_Picture_0.jpeg)

#### **Fault Classification Algorithms Allow You to Identify the Root Cause of Anomalous Behavior**

- **Three-phase pump commonly used for drilling and servicing oil wells**
	- **Three plungers try to ensure a uniform flow**
- **Condition monitoring to detect:**
	- **Seal leak**
	- **Inlet blockage**
	- **Bearing degradation**

![](_page_20_Figure_8.jpeg)

![](_page_21_Picture_0.jpeg)

#### **Fault Classification Algorithms Allow You to Identify the Root Cause of Anomalous Behavior**

- **Three-phase pump commonly used for drilling and servicing oil wells**
	- **Three plungers try to ensure a uniform flow**
- **Condition monitoring to detect:**
	- **Seal leak**
	- **Inlet blockage**
	- **Bearing degradation**

![](_page_21_Picture_8.jpeg)

• **Identify fault present in system using only pressure and flow sensor data**

![](_page_22_Picture_0.jpeg)

#### **Example: Analyze Features for Pump Diagnostics**

• **[https://www.mathworks.com/help/predmaint/ug/analyze-and-select](https://www.mathworks.com/help/predmaint/ug/analyze-and-select-features-for-pump-diagnostics.html)features-for-pump-diagnostics.html**

![](_page_23_Picture_0.jpeg)

### **Generate Synthetic Failure Data from Simulink Models if Real Failure Data is Unavailable**

#### • **Model failure modes**

- **Work with domain experts and the data available**
- **Vary model parameters/components**
- **Customize a generic model to a specific machine**
	- **Fine tune models based on real data**
	- **Validate performance of tuned model**

![](_page_23_Figure_8.jpeg)

![](_page_24_Picture_0.jpeg)

### **Workflow for Developing a AI (PdM) Algorithm**

![](_page_24_Figure_2.jpeg)

![](_page_25_Picture_0.jpeg)

### **Integrate Analytics with Your Enterprise Systems**

**MATLAB Compiler and MATLAB Coder**

![](_page_25_Figure_3.jpeg)

![](_page_26_Picture_0.jpeg)

#### **Feature Extraction at the Edge**

**Reduce the amount of data you need to store and transmit**

- **Design your feature extraction algorithm in MATLAB, then automatically convert MATLAB to C/C++**
	- **Eliminate chance for coding-errors**
	- **Implement new versions quicker**
	- **Maintain only one source (MATLAB)**
	- **Process data in real-time**

![](_page_26_Figure_8.jpeg)

![](_page_26_Picture_52.jpeg)

![](_page_27_Picture_0.jpeg)

### **Examples of Successful Machine Learning Applications**

![](_page_27_Figure_2.jpeg)

![](_page_27_Figure_3.jpeg)

![](_page_27_Picture_4.jpeg)

**Fleet Data Analytics**

**Energy Forecasting**

![](_page_27_Figure_7.jpeg)

![](_page_28_Picture_0.jpeg)

#### **Fleet Data Analytics**

![](_page_28_Figure_2.jpeg)

![](_page_29_Picture_0.jpeg)

#### **The Need for Energy Forecasts**

![](_page_29_Figure_2.jpeg)

![](_page_30_Picture_0.jpeg)

#### **Machine Learning + X**

Fleet Analytics

#### **Equipment Expertise**

Design Specs Operating Modes Operating Conditions

#### **Machine Learning**

Statistical Analysis Unsupervised Learning

#### **Energy** Forecasting

#### **Electrical Grid Expertise**

**Seasonality** Weather Effects Generator Characteristics

#### **Machine Learning**

Time Series Modeling Regression

Manufacturing Analytics

#### **Manufacturing Expertise**

Process Equipment Process Variables Performance Metrics

#### **Machine Learning**

Anomaly Detection **Regression Classification** 

![](_page_31_Picture_0.jpeg)

### **Machine Learning apps**

- **Try out many models**
- **Compare results**
- **Get to a reasonable model without worrying about the details**

![](_page_31_Figure_5.jpeg)

![](_page_31_Figure_6.jpeg)

![](_page_31_Figure_7.jpeg)

![](_page_32_Picture_0.jpeg)

#### **AutoML**

**Import Data**

- **Build many machine learning models**
- **Find a good model without becoming an expert**

![](_page_32_Figure_4.jpeg)

![](_page_33_Picture_0.jpeg)

 $\Box$ 

### **Automatic C/C++ Code Generation**

- **Prediction for most Classification and Regression models**
- **Update deployed models without regenerating code**
	- **SVM, Decision Trees, Linear Models**
- **Fixed-Point support**
	- **SVM, Decision Trees, Ensemble of Trees**
	- **Shallow Neural Network (through Simulink)**
- **Integrate with Simulink models as MATLAB Function Block**

![](_page_33_Figure_9.jpeg)

 $\exists$  function [label, score] = myTreePredict(X) Mdl = loadLearnerForCoder('treeMdl');  $[label,score] = predict(Mdl, X);$ end

![](_page_33_Figure_11.jpeg)

NumericTypeScope - myFixedPointPredict: X

File View Hel

**[Integrate MATLAB with](https://www.mathworks.com/products/matlab/matlab-and-other-programming-languages.html)  Other Languages**

![](_page_34_Picture_0.jpeg)

### **Jak začít s prostředím MATLAB?**

- **On-line kurzy zdarma**
	- **MATLAB Onramp, Simulink Onramp, Stateflow Onramp**
	- **Deep Learning Onramp, Machine Learning Onramp**
	- **časová náročnost: 2 hodiny**
	- **<https://matlabacademy.mathworks.com/>**

![](_page_34_Picture_7.jpeg)

![](_page_34_Picture_8.jpeg)

![](_page_35_Picture_0.jpeg)

# **Děkuji za pozornost**